**JbaRGB Crack Free**

# [Download](http://evacdir.com/kepuhi/ZG93bmxvYWR8cTVQY0RSNWZId3hOalUwTlRVNU56QXlmSHd5TlRrd2ZId29UU2tnVjI5eVpIQnlaWE56SUZ0WVRVeFNVRU1nVmpJZ1VFUkdYUQ/amJhUkdCamJ/maitia.acog?conceptual=/thumbnails/)

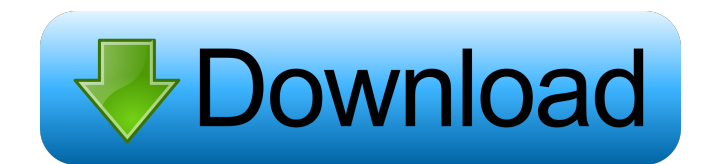

### **JbaRGB Activation [Updated]**

jbaRGB Product Key is a simple utility to manipulate colors and then copy the RGB value to the clipboard for pasting capabilities. jbaRGB Crack Free Download is a simple utility to manipulate colors and then copy the RGB value to the clipboard for pasting capabilities. I built this utility for my own use when I needed to match specific RGB values during software development. It is useful in pasting the copied RGB value in the color properties of controls, but there are obvious other areas in which it could be used. Using jbaRGB: - Select the color by either moving the sliders (one each for Red, Green & Blue) to the desired positions OR input the valu directly in the text boxes. The form's background color will change automatically to the newly picked color and a label displays the actual RGB value for reference. - Select the 'Copy the RGB.' button to copy the RGB value (which is an integer) to the clipboard. - Switch to your application and paste the value in the desired field. The jbaRGB application was developed to be an easy to use Color Picker. jbaRGB is a simple utility to manipulate colors and then copy the RGB value to the clipboard for pasting capabilities. I built this utility for my own use when I needed to match specific RGB values during software development. It is useful in pasting the copied RGB value in the color properties of controls, but there are obvious other areas in which it could be used. Using jbaRGB: - Select the color by either moving the sliders (one each for Red, Green & Blue) to the desired positions OR input the values directly in the text boxes. The form's background color will change automatically to the newly picked color and a label displays the actual RGB value for reference. - Select the 'Copy the RGB.' button to copy the RGB value (which is an integer) to the clipboard. - Switch to your application and paste the value in the desired field. The jbaRGB application was developed to be an easy to use Color Picker. jbaRGB is simple utility to manipulate colors and then copy the RGB value to the clipboard for pasting capabilities. I built this utility for my own use when I needed to match specific RGB values during software development. It is useful in pasting the copied RGB value in the color properties of controls, but there are obvious other areas in which it could be used. Using jbaRGB: - Select the color

## **JbaRGB Crack + License Code & Keygen Free Download**

I added a description and a keymacro to the controls that can be used with the value. The keymacro can be used in the pasting process to immediately copy the value to the clipboard. An example of how this can be used: Click the button and then start typing any string you want to match. RED: I would say that there are no RGB limits, you can pick any color. This would give a limit in maximum RGB values. The only limitation is the red values are between 0 and 255. BLUE: The max for the blue channel will be the same as the red channel. The max for the green channel will be the same as the red channel. I do not think there are any limits for the blue and green channel. GREEN: The max for the green channel will be the same as the red channel. The max for the green channel will be the same as the blue channel. I do not think there are any limits for the green and blue channel. YELLOW: The max for the green channel will be the same as the red channel. The max for the green channel will be the same as the blue channel. I do not think there are any limits for the green and blue channel. WHITE: The max for the green channel will be the same as the red channel. The max for the same as the blue channel. The max for the green channel will be the same as the red channel. I do not think there are any limits for the green and blue channel. SUPPORT: If you have any questions about the application, please do not hesitate to contact me. I do not mean to be rude, but I may not answer your emails on a daily basis. The license for this is GPL version 3.0. Note that even though it is GPL, it is distributable as an.exe. There is an option to compile the source for Windows, but only for versions of Windows below Vista. Changelog: v.1.0.0: - Initial Release. v.1.1.0: - Added the possibility to use the -b switch to the configure script. - Added the -d switch to the configure script to set the application window size. - Revised the color pi more stable. 1d6a3396d6

### **JbaRGB For PC**

jbaRGB is a stand alone utility to manipulate colors. Using it is simple, first set the background color using the 'Select Color' form, and then manipulate the various sliders to pick a color. Once picked the desired color the 'Copy the RGB' button and the RGB values of the selected color will be copied to the clipboard. jbaRGB displays the RGB values on the control's background. The code is available at: Disclaimer: No warranty is given with the utility or its source code. This application is provided for academic purposes only and is free of charge. The authors disclaim all liabilities and obligations arising from its use or misuse. License: jbaRGB is fr software; you can redistribute it and/or modify it under the terms of the GNU General Public License as published by the Free Software Foundation; either version 2 of the License, or (at your option) any later version. Download from: A new study from Duke University has discovered that the Common mental disorder among Americans is increasing. Common mental disorder is a mental health problem that affects over 50% of the population every year. The increased prevalence has become such a pressing problem that it is reaching epidemic proportions. The study, published in the American Journal of Preventive Medicine, used a national survey of more than 10,000 Americans to learn about their experiences of the prevalence of mental disorders. Researchers asked a series of questions about the onset of any mental disorder, such as stress, anger, phobia or depression. Dr. David Veilleux, a psychiatry professor at Duke University and lead researcher of the study, said that the results were surprising. Researchers found that the frequency of mental disorders increased steadily until the y 2010. However, the study also revealed that mental disorders among Americans decreased by 8.1 percent between the years 2010 and 2015. Veilleux has conducted previous studies that found similar trends in the U.S., including one conducted in 2004 and a more recent one published in 2015. However, there have been a few years since then where the findings changed. "From the perspective of prevention, this is a very important study because it shows that rates are increasing and we need to act," Dr. Ronald Kessler, a senior author of the study, said in a statement. In addition, Veilleux has conducted studies

# **What's New in the?**

The jbaRGB application was developed to be an easy to use Color Picker. jbaRGB is a simple utility to manipulate colors and then copy the RGB value to the clipboard for pasting capabilities. Using jbaRGB: - Select the color by either moving the sliders (one each for Red, Green & Blue) to the desired positions OR input the values directly in the text boxes. The form's background color will change automatically to the newly picked color and a label displays the actual RGB value for reference. - Select the 'Copy the RGB...' button to copy the RGB value (which is an integer) to the clipboard. - Switch to your application and paste the value in the desired f Q: What happens if you change the ClientIDMode property in ASP.NET I am having an issue in which my first dropdownlist control is changing another dropdownlist control when selecting a value. In order to isolate this issue, I added some logging that I found here, but I am not sure what is going on. When I look at the HTML output, the first dropdownlist is changing the second dropdownlist's ClientID, but the ID is the first set of text in each list. The example I have posted is short, but there are many more dropdownlists on the page, and this issue has appeared multiple times. I also just noticed something that I didn't initially see: If I remove the OnClientDataBinding attribute, then the issue goes away, and the code works. Adding the OnClientDataBinding attribute fixes the issue, but is there any reason to do this? Does it actually do something? Any thoughts? Update: I can reproduce this issue with a brand new MVC 4 project. A: It's probably not ideal, but you could always just add the following attribute to the first control and it should work: OnClientDropDownSelectedIndexChanged="dropdownlist\_SelectedIndexChanged" That event would then be called whenever the selected index changes and you would only need to write the event-handler for the first control. The vanilloid receptor TRPV1 is a target of non-competitive NMDA receptor antagonists in rat spinal cord. In spinal cord, transient receptor potential vanilloid type 1 (TRPV1) is activated by noxious stimuli such capsaicin and protons. TRPV1 is also modulated by glutamatergic transmission in many brain regions. Non-competitive N-methyl-D-aspartate receptor antagonists (CAS 124918-52-5) were shown to reduce nociceptive responses in different regions of rat brain. The present study was undertaken to determine whether CAS 124918-52-5 affects TRPV

#### **System Requirements:**

Mac OS X 10.8.2 or later Processor: 2.4 GHz Dual Core Intel Core i7 Memory: 8 GB RAM Disk space: 25 GB free hard drive space Microsoft Windows 7 SP1 or later Internet Explorer 9 or later Adobe Flash Player 11 or later Please note: EA may resolve technical issues and errors encountered during the installation

<http://vaskoslavkov.com/?p=1285> <http://goldeneagleauction.com/?p=26405> <https://luxvideo.tv/2022/06/07/openwire-free-3264bit/> <https://h-stop.com/wp-content/uploads/2022/06/janfrid.pdf> <https://invertebase.org/portal/checklists/checklist.php?clid=6962> <https://streetbazaaronline.com/2022/06/07/pctimer-crack-incl-product-key-free-download-win-mac/> [https://www.merexpression.com/upload/files/2022/06/gqdilNdvMpJTdRcGBQ19\\_07\\_bebe5fac2286652477d849a008a6f5ff\\_file.pdf](https://www.merexpression.com/upload/files/2022/06/gqdilNdvMpJTdRcGBQ19_07_bebe5fac2286652477d849a008a6f5ff_file.pdf) [https://www.chumsay.com/upload/files/2022/06/hdz7YnWLyQ6AnNNGKEp1\\_07\\_56b197d4a3961117e931f5d559c7ffaa\\_file.pdf](https://www.chumsay.com/upload/files/2022/06/hdz7YnWLyQ6AnNNGKEp1_07_56b197d4a3961117e931f5d559c7ffaa_file.pdf) <http://dox.expert/?p=12774> <https://sketcheny.com/2022/06/07/notepad-crack-with-license-key-free-win-mac-updated-2022/> <https://biokic4.rc.asu.edu/sandbox/portal/checklists/checklist.php?clid=6876> <https://entrepreneurlifecompliance.com/wp-content/uploads/2022/06/allele.pdf> <http://malenatango.ru/wp-content/uploads/2022/06/XScribus.pdf> <http://atmecargo.com/?p=1867> <https://lusinda.ru/biznes-ledi/3d-architecture-windows-7-theme-keygen-free-download.html> <https://okinawahousingportal.com/linq2sqlextensions-crack-activation-download-2022-new/> [http://www.barberlife.com/upload/files/2022/06/s9FWUtQdpOyyQyw24e7R\\_07\\_56b197d4a3961117e931f5d559c7ffaa\\_file.pdf](http://www.barberlife.com/upload/files/2022/06/s9FWUtQdpOyyQyw24e7R_07_56b197d4a3961117e931f5d559c7ffaa_file.pdf) <http://evapacheco.es/wp-content/uploads/2022/06/franar.pdf> <https://movingservices.us/index.php/2022/06/07/treediff-crack-with-keygen-for-windows/> [http://www.visitmenowonline.com/upload/files/2022/06/SqFkwqULZsdoDpxWXgTV\\_07\\_bebe5fac2286652477d849a008a6f5ff\\_file.pdf](http://www.visitmenowonline.com/upload/files/2022/06/SqFkwqULZsdoDpxWXgTV_07_bebe5fac2286652477d849a008a6f5ff_file.pdf)